## 忘记密码

目录 [Hide]

- . 1. 描述
- . 2. 参数
- . 3. [HTTP](http://manage.india.resellerclub.com/kb/answer/2410) 方法
- . 4. 测试 URL 请求范例
- . 5. 返回值

描述 [Top](http://manage.india.resellerclub.com/kb/answer/2410)

生成忘记密码的邮件并发送至客户的邮箱地址。

参数 [Top](http://manage.india.resellerclub.com/kb/answer/2410)

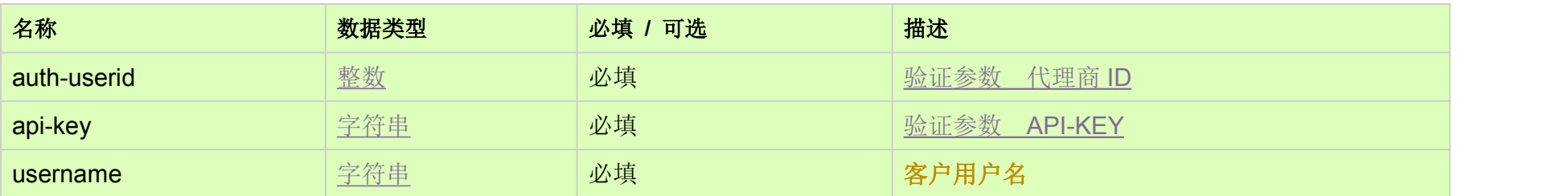

HTTP 方法 [Top](http://manage.india.resellerclub.com/kb/answer/2410)

POST

测试 URL 请求范例 [Top](http://manage.india.resellerclub.com/kb/answer/2410)

https://test.httpapi.com/api/customers/forgot-password.xml?auth-userid=0&api-key=key&username=0

如果忘记密码的邮件发送成功,则返回正确[\(Boolean](http://manage.india.resellerclub.com/kb/answer/755))